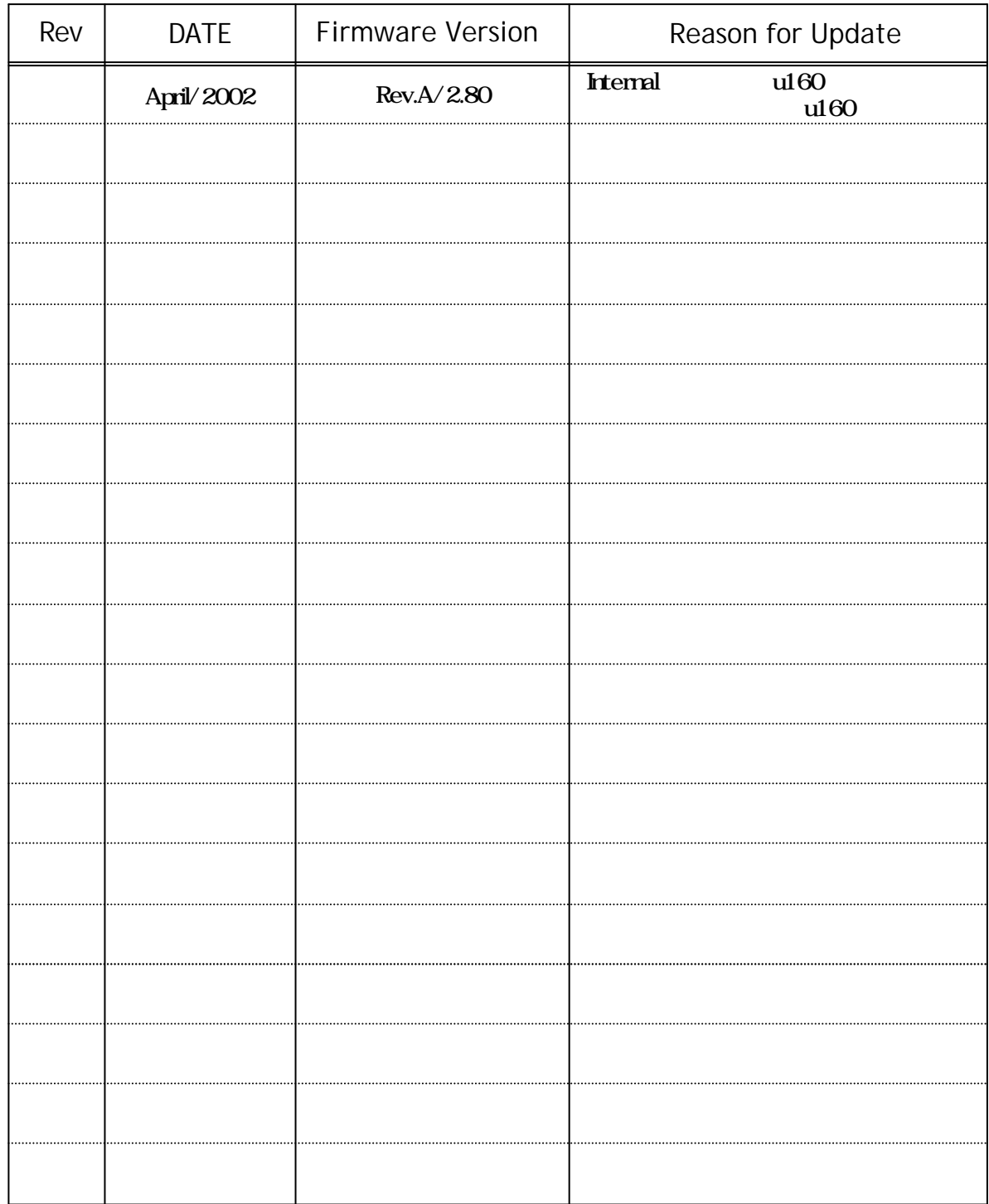

# Mirror Smart User's Manual

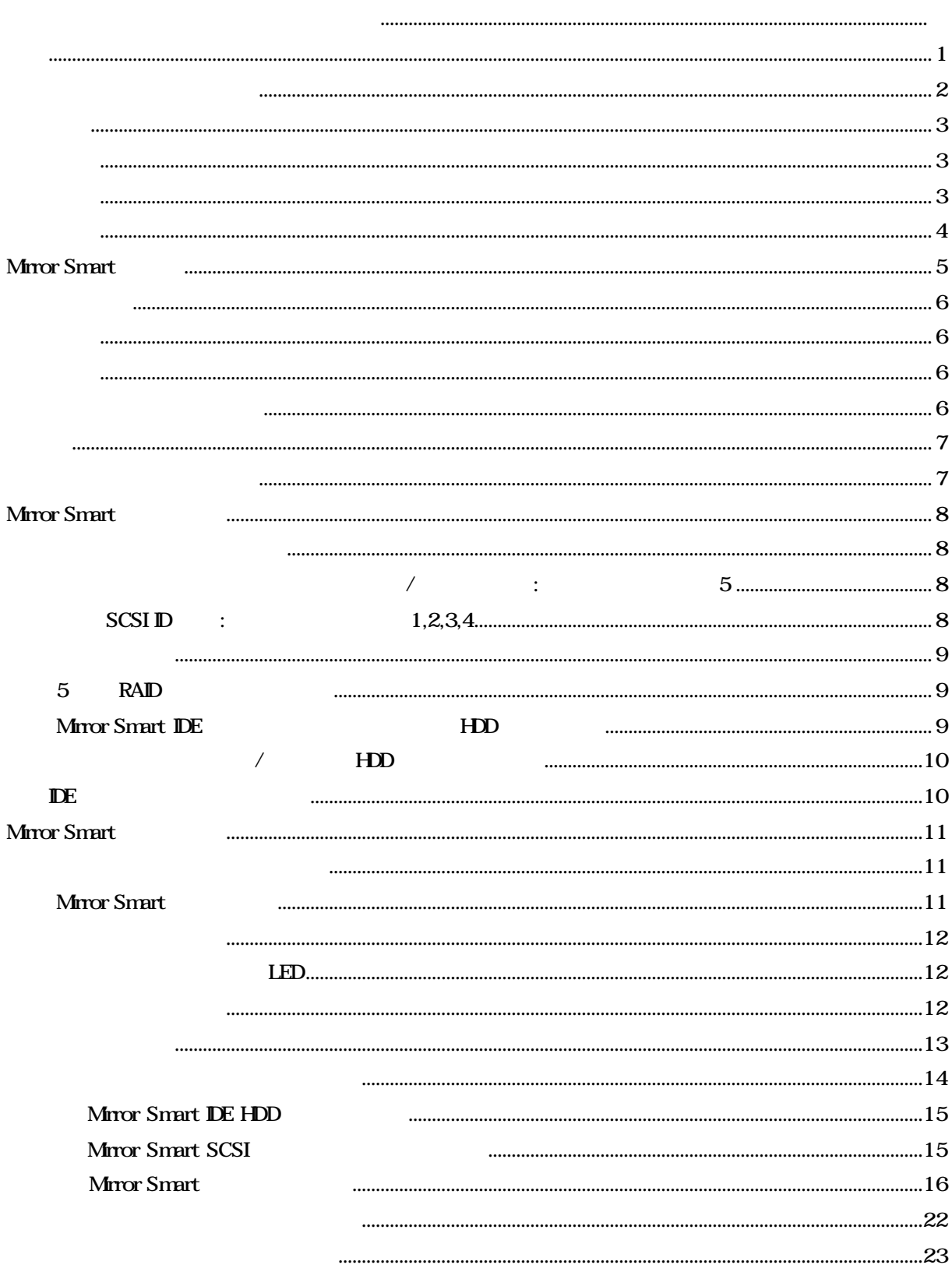

#### **IBM International Business Machine Corporation**

Microsoft Windows Microsoft Corporation

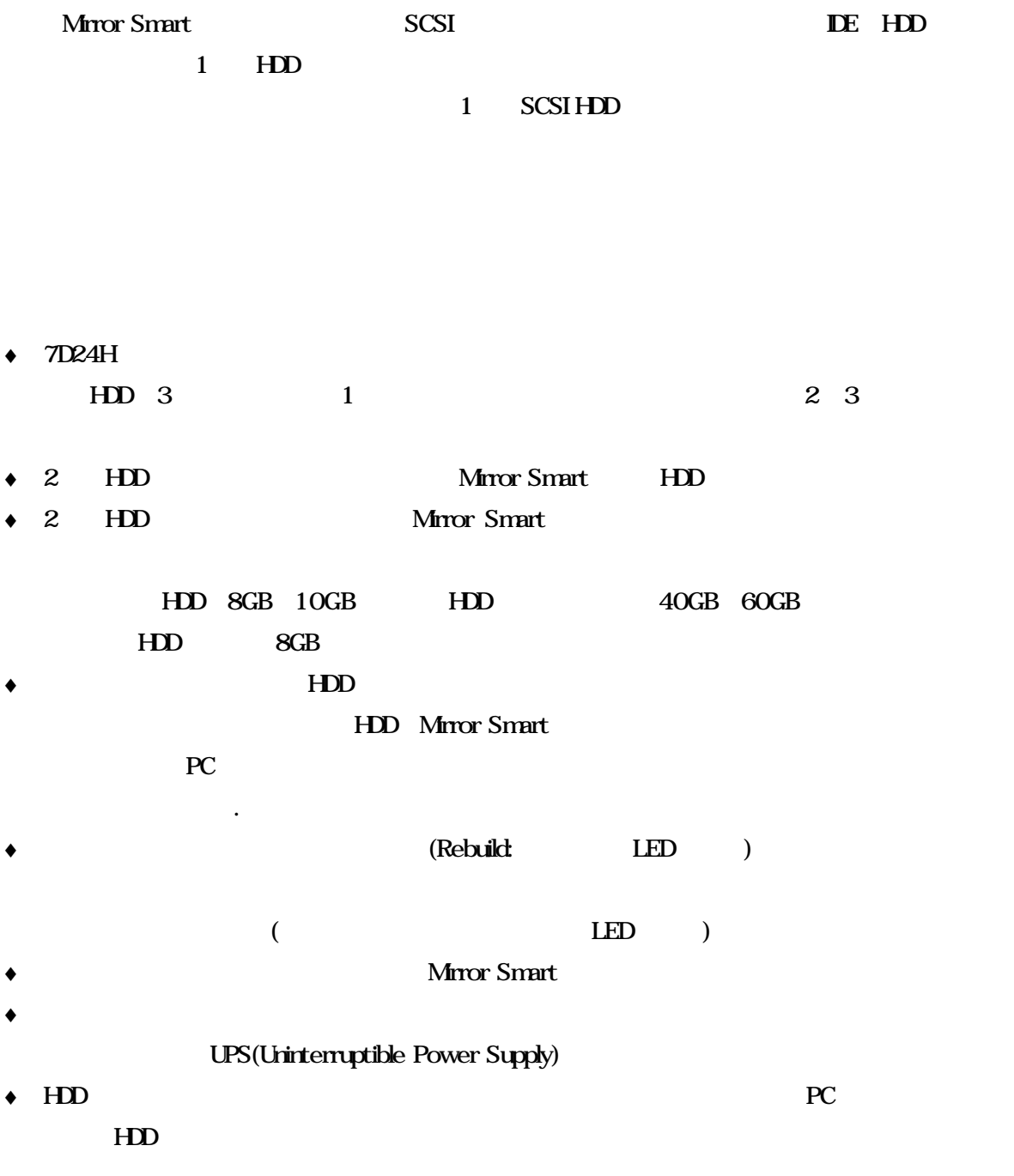

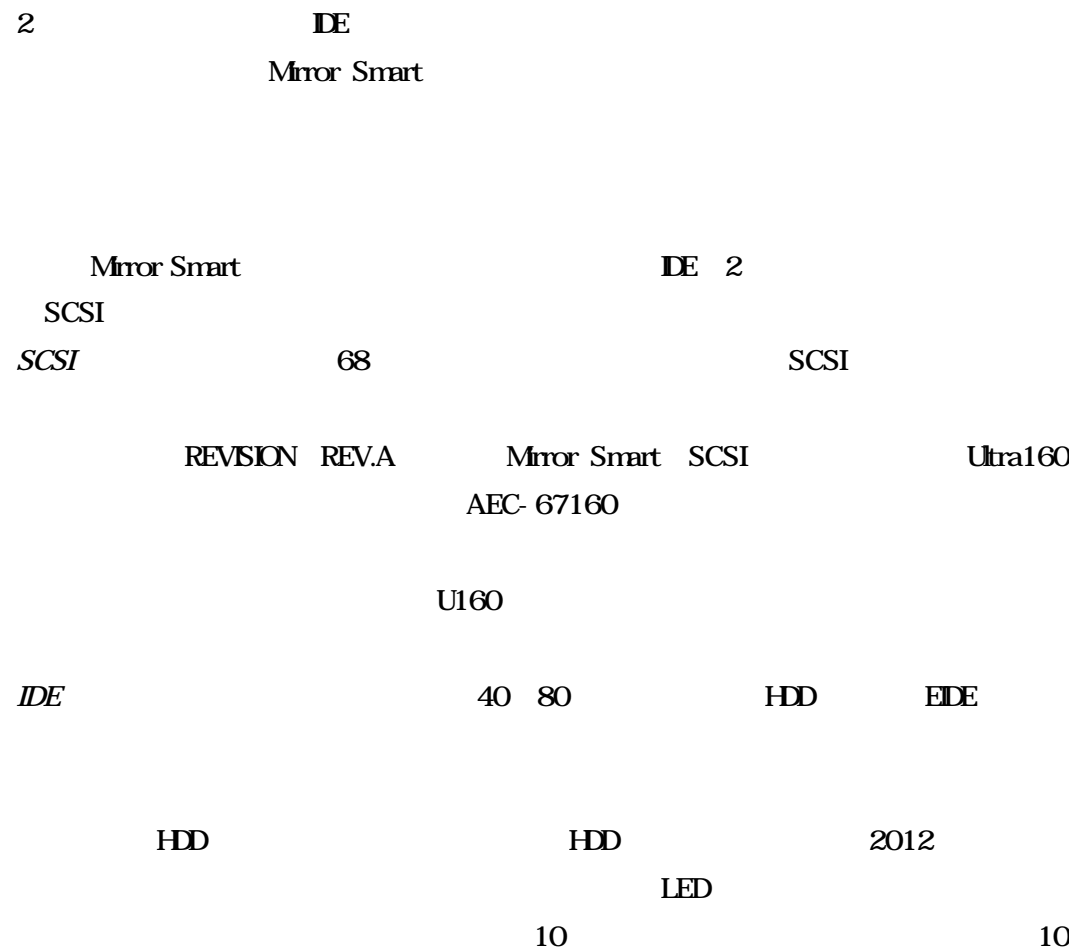

Mirror Smart

Mirror Smart

(and  $($ 

CD-ROM

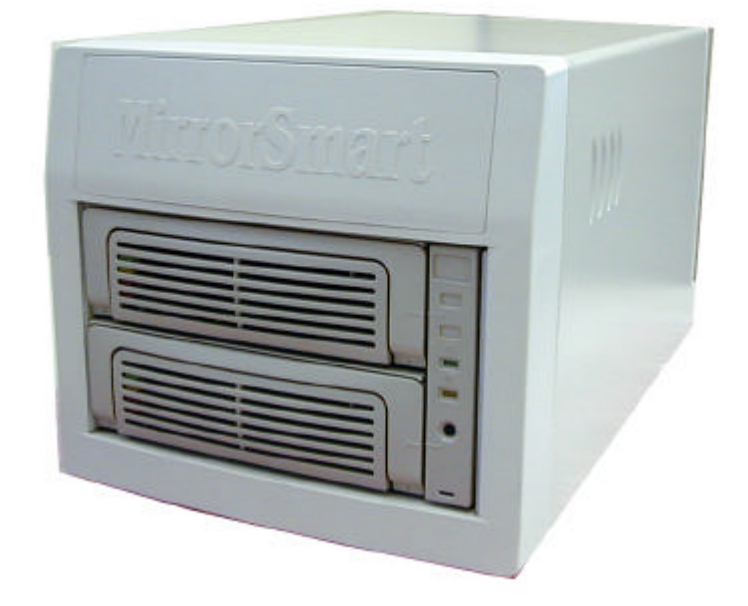

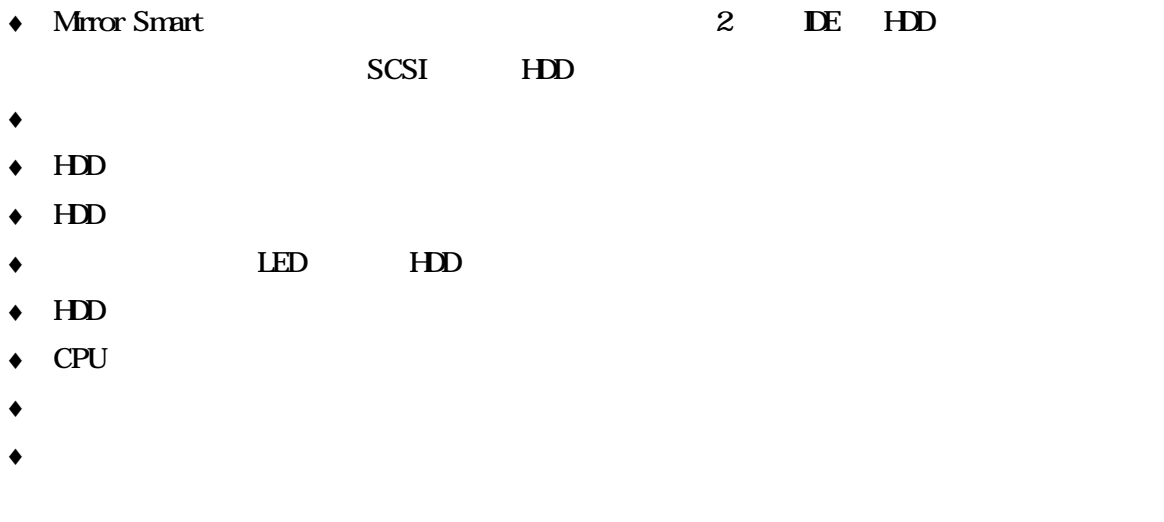

- $\bullet$  DC  $+5V +12V$
- $\triangleleft$  MTBF 250,000

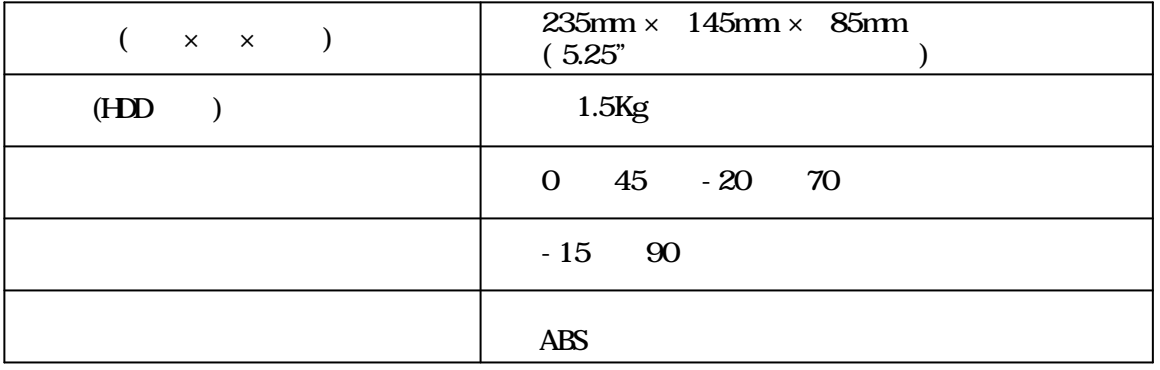

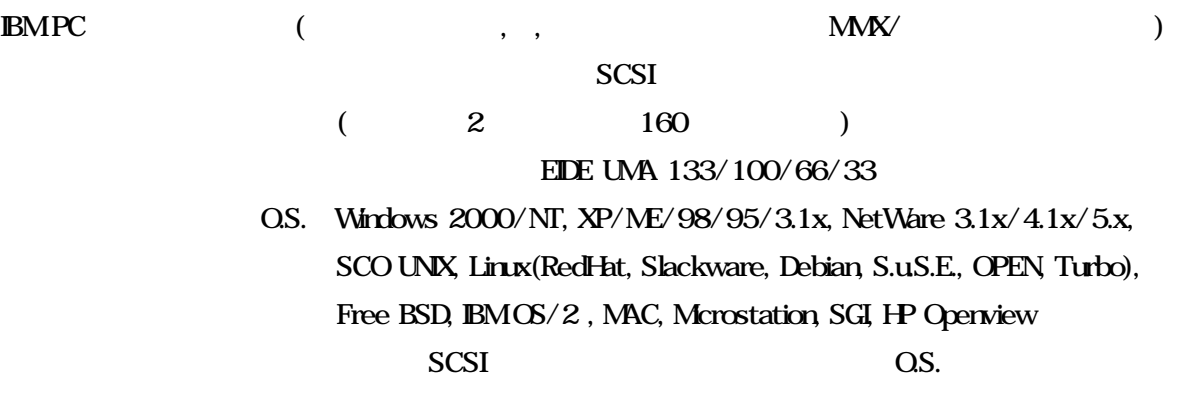

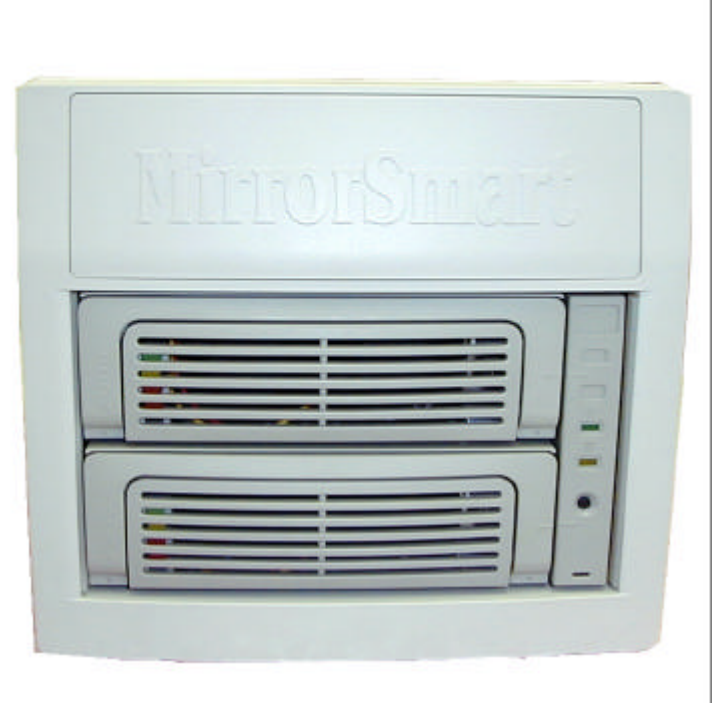

Mirror Smart

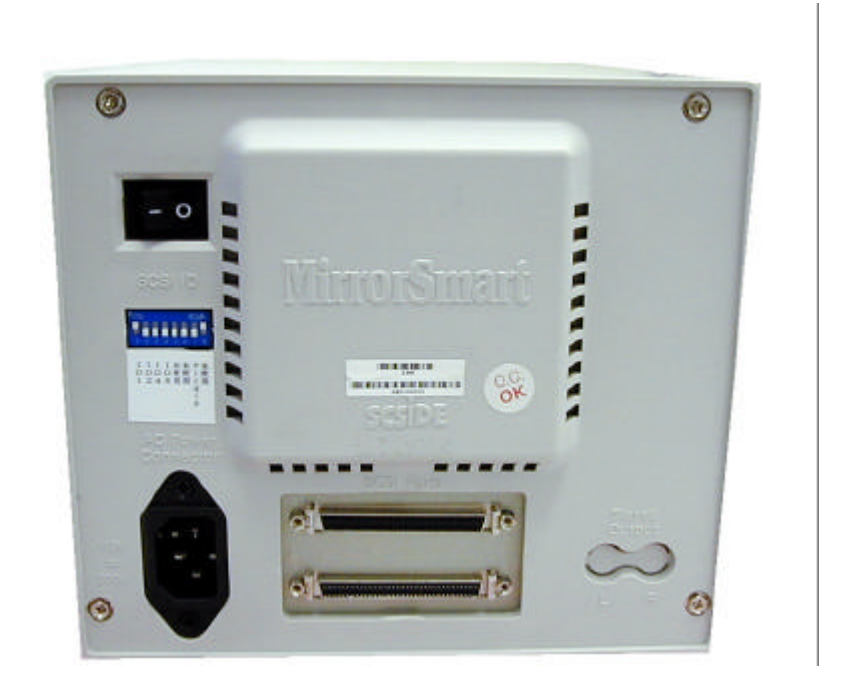

Mirror Smart

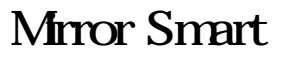

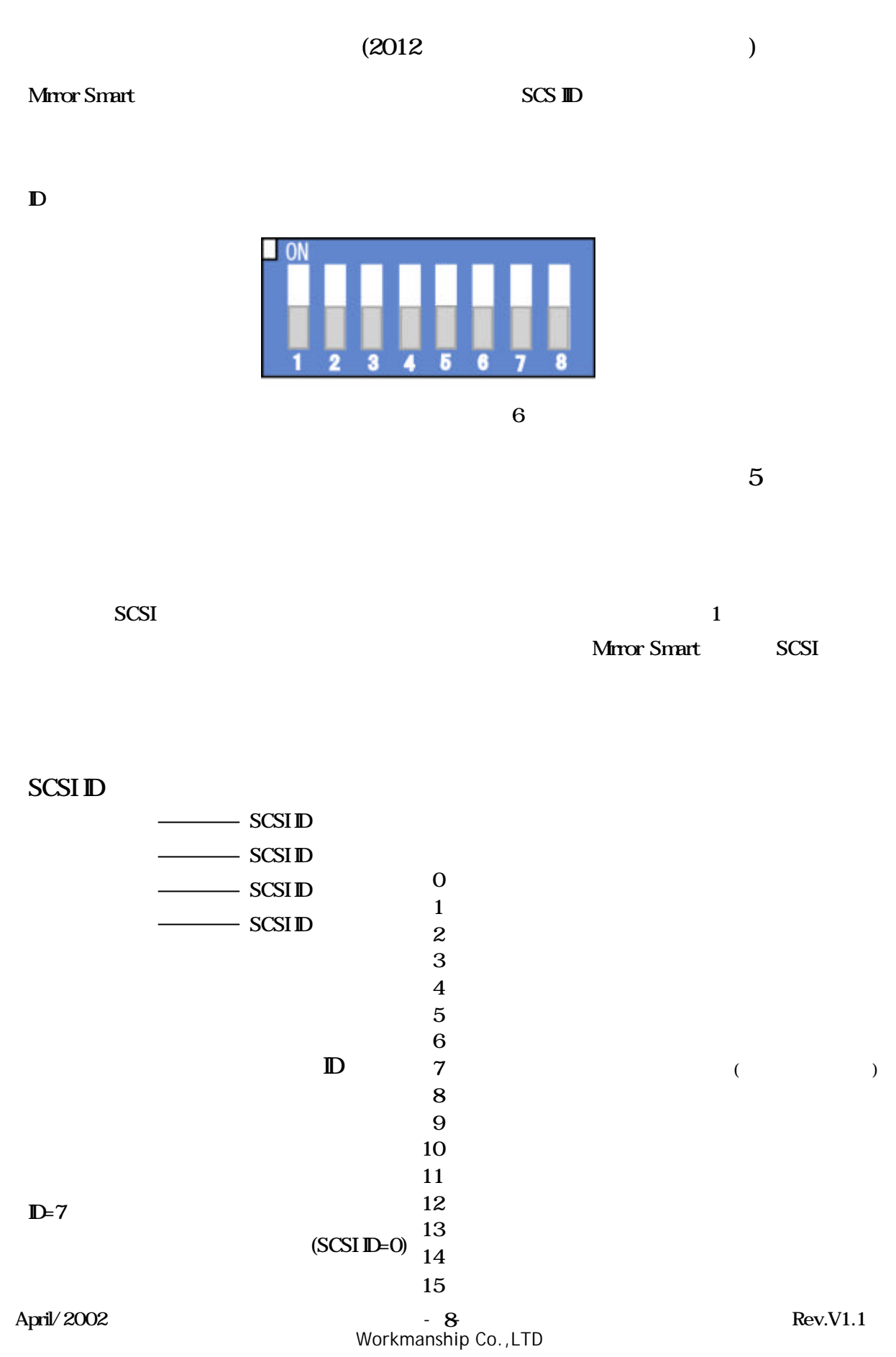

# $5\,$ Mirror Smart 2  $\overline{2}$  DE NASTER STANDALONE  $\overline{1}$  $\overline{2}$  2  $\overline{2}$  2  $\overline{5}$  2  $\overline{5}$  2 Mirror Smart SCSI ID (SCSI ID 0) Mirror Smart  $\frac{1}{1}$  $N<sub>0.5</sub>$ Mirror Smart 10)ホストからの SCSI ケ-ブルを ARAID SCSI ポ-トに接続して下さい。  $11$ ( ) Mirror Smart

# Mirror Smart IDE

Mirror Smart IDE DMA33/66/100

**IBMHDD** MAXTOR HDD **QUANTUM HDD** SEAGATE HDD Fujitsu HDD WESTERN DIGITAL HDD

## HDD

### DE

- $\triangle$  Mirror Smart
- **Mirror Smart**
- $\blacklozenge$  and the proposition of  $\blacksquare$  .
- $\bullet$

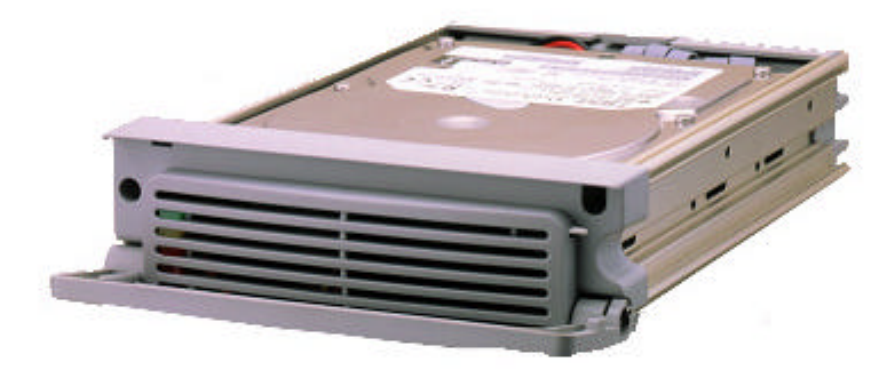

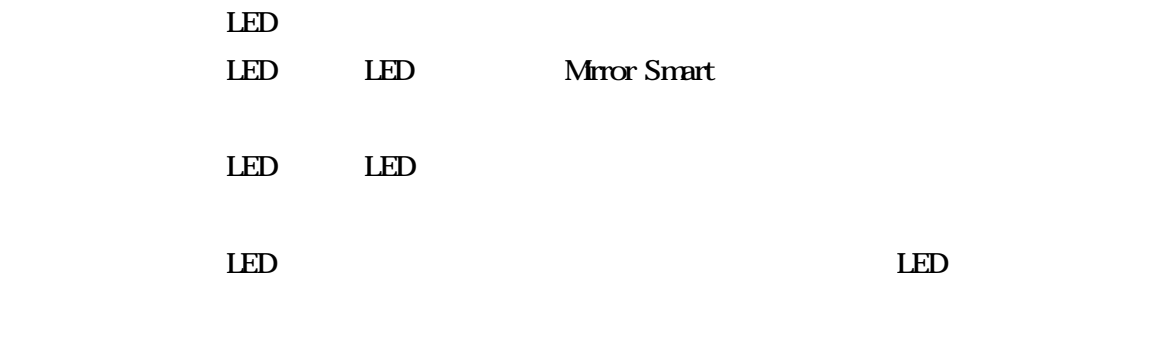

 $\mathop{\rm LED}\nolimits$ 

### Mirror Smart

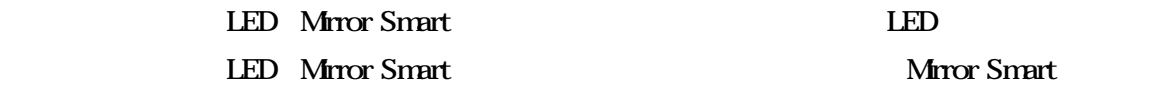

 $LED$  $\rm LED$ 

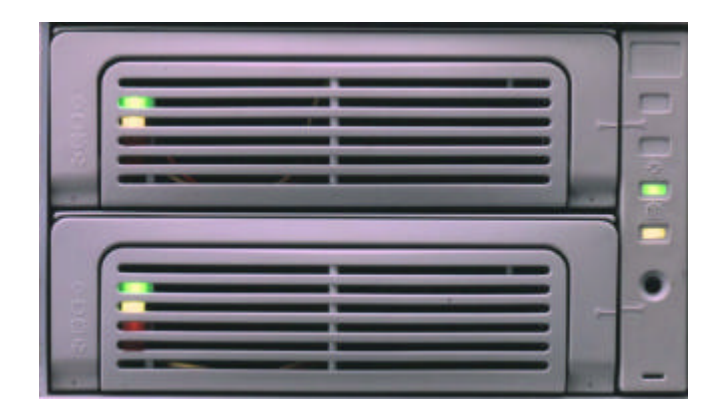

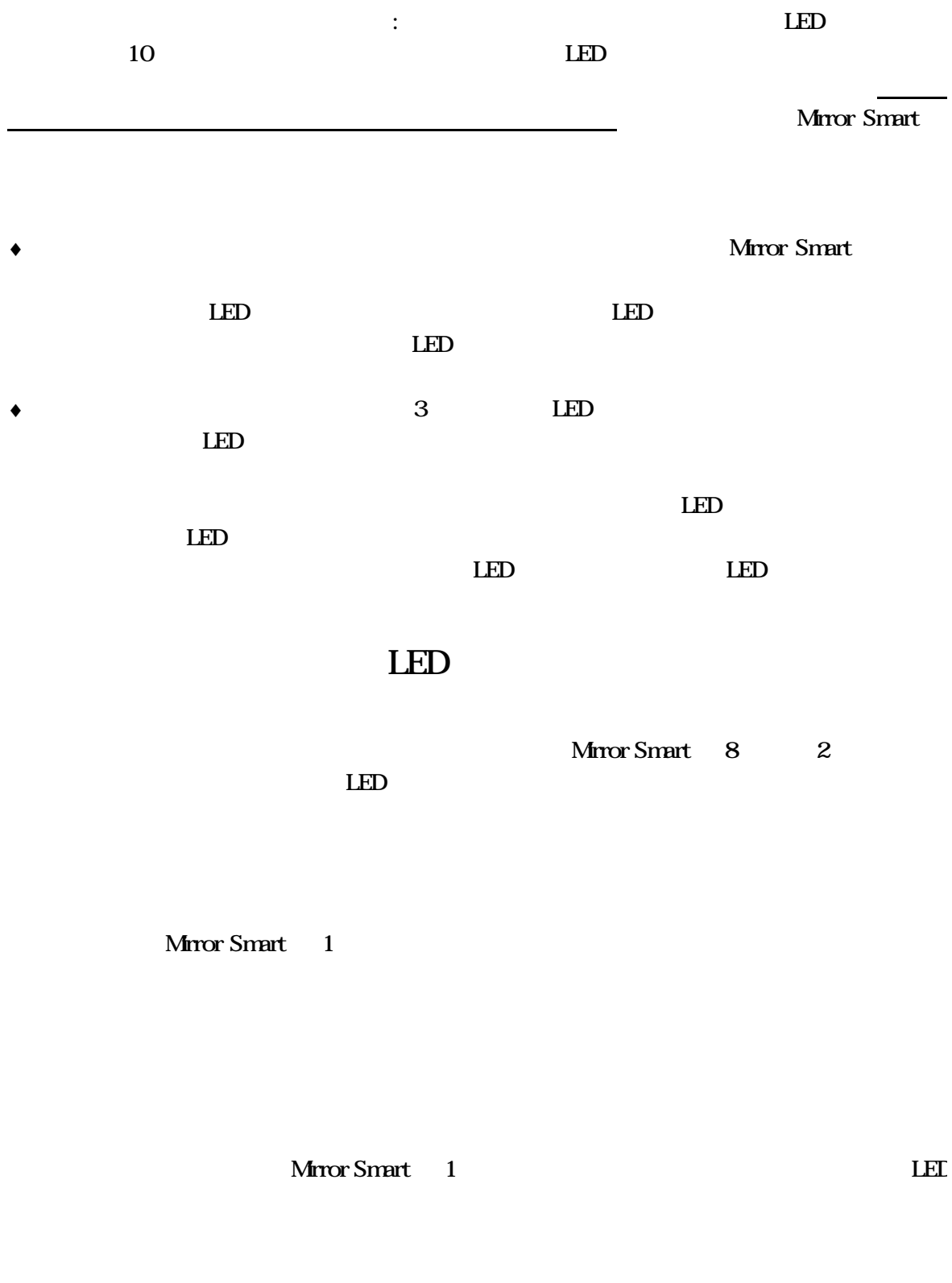

 $\mathbf{D}$ E

Mirror Smart **IDE** " Master/Standalone"

電源のコネクタ、SCSI コネクタ、IDE コネクタ、装置の電源コネクタおよびリボンケ-ブ

 $SCSI$  **ID** 

 $\boldsymbol{\mathrm{SCSI}}$  exception is the interval extension in  $\boldsymbol{\mathrm{D}}$ 

SCSI 68 UW SCSI

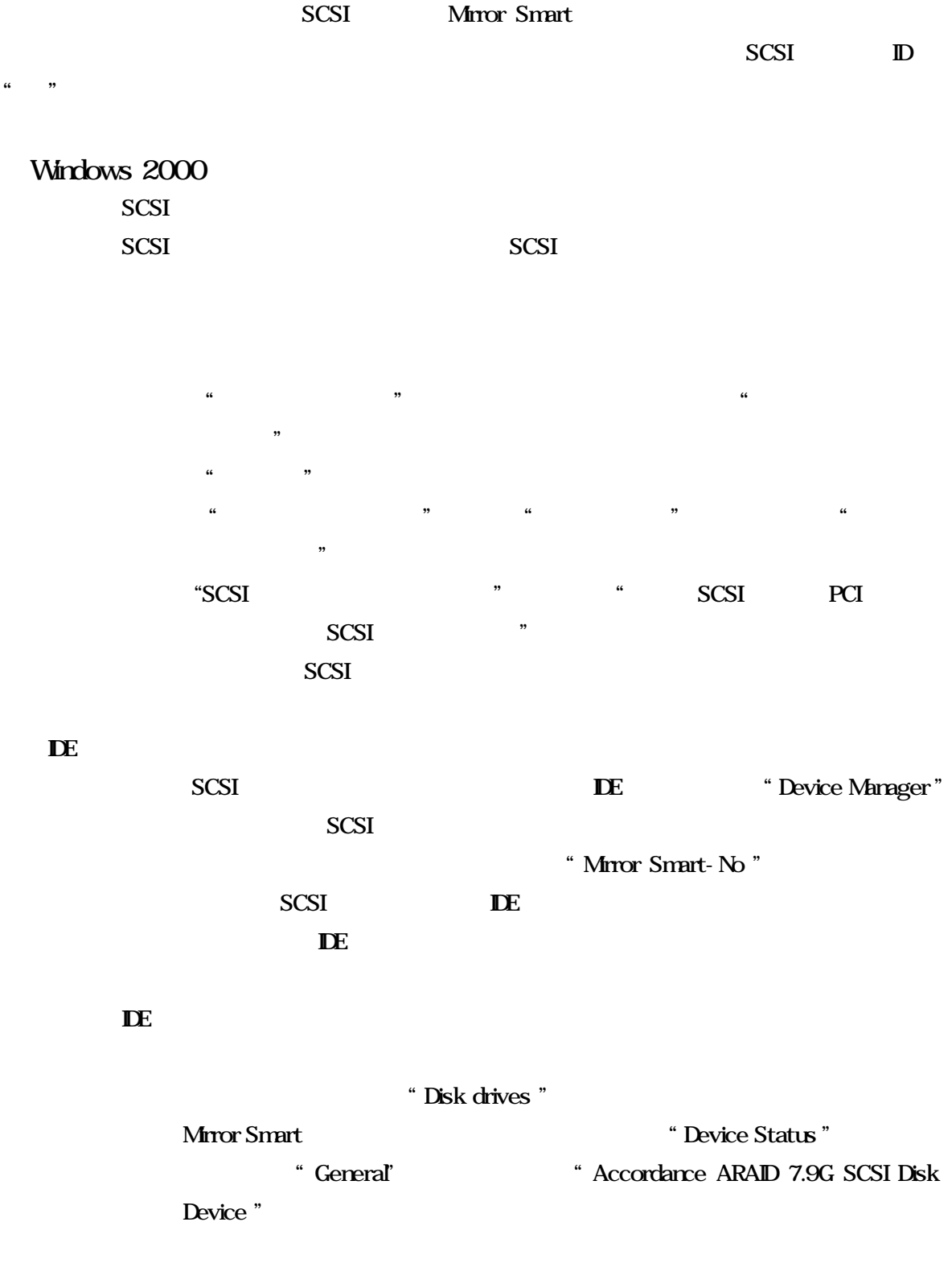

### Mirror Smart IDE HDD

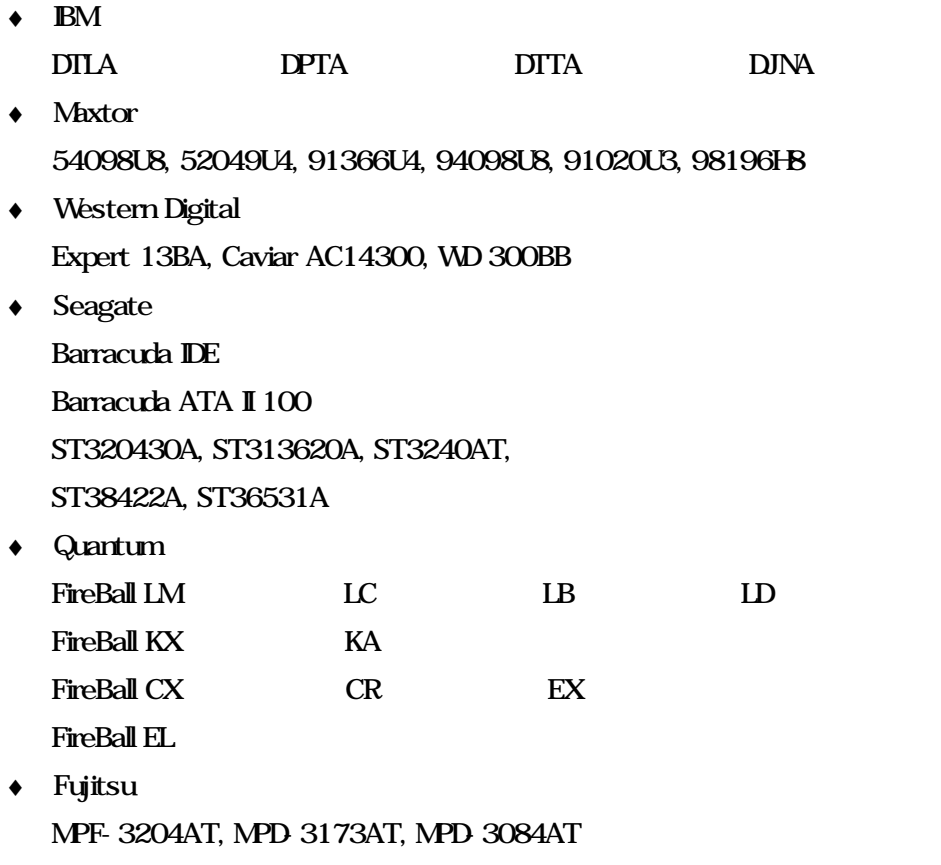

www.workmanship.com

### Mirror Smart SCSI

Adaptec ASC 29160 Adaptec AHA 2940UW Adaptec AHA 2940U2W Initio 9100UW Tekram DC-390U2W(53C895) Tekram 390UF LSI Symbios 53C875 Ultra Wide SCSI

Accordance SCSI

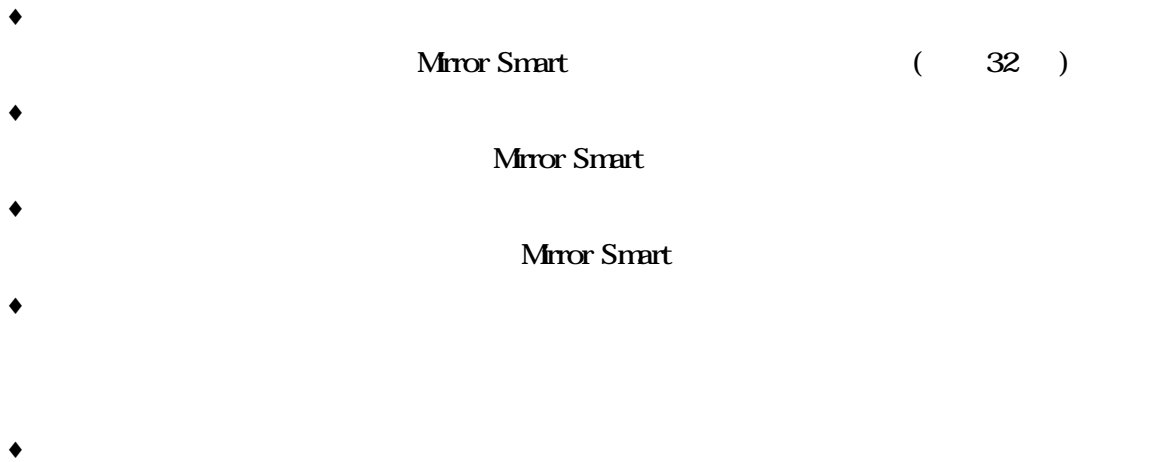

 $\bullet$ 

Mirror Smart

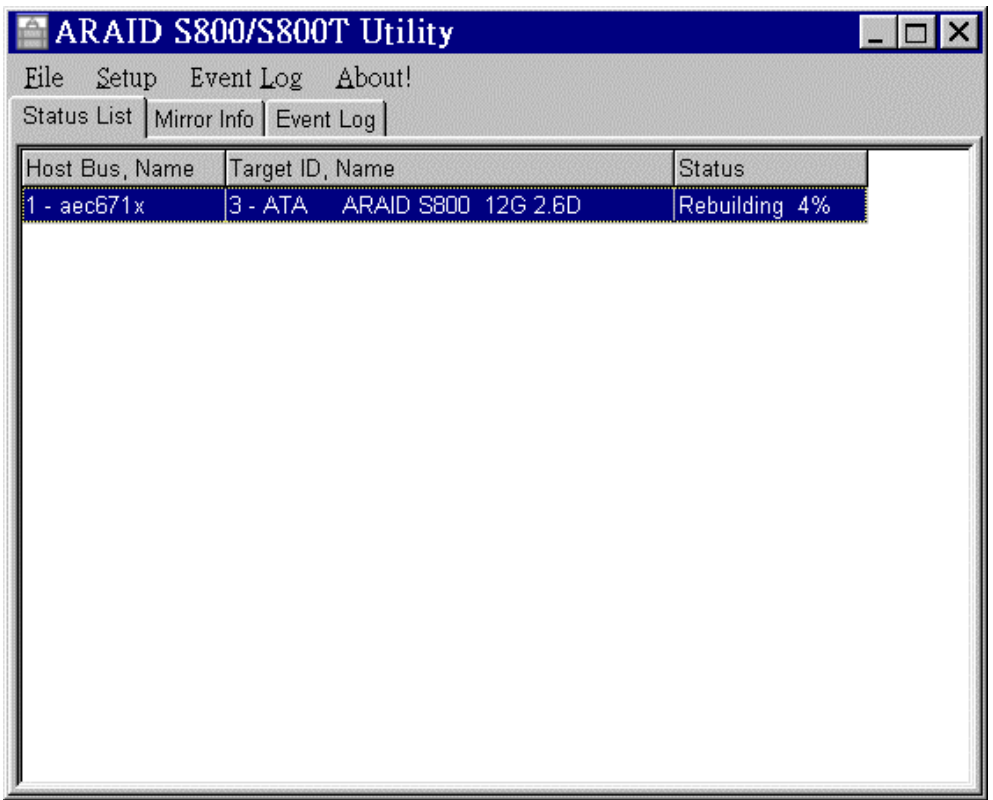

#### "Mirror Info"

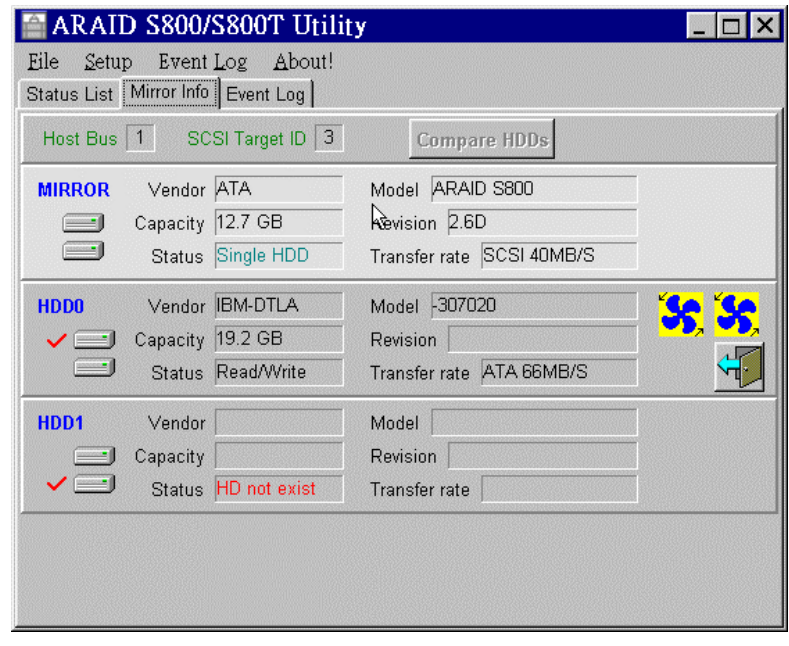

Mirror Smart 
<sup>"v"</sup>

Mirror Smart 1

'Compare HDDs'

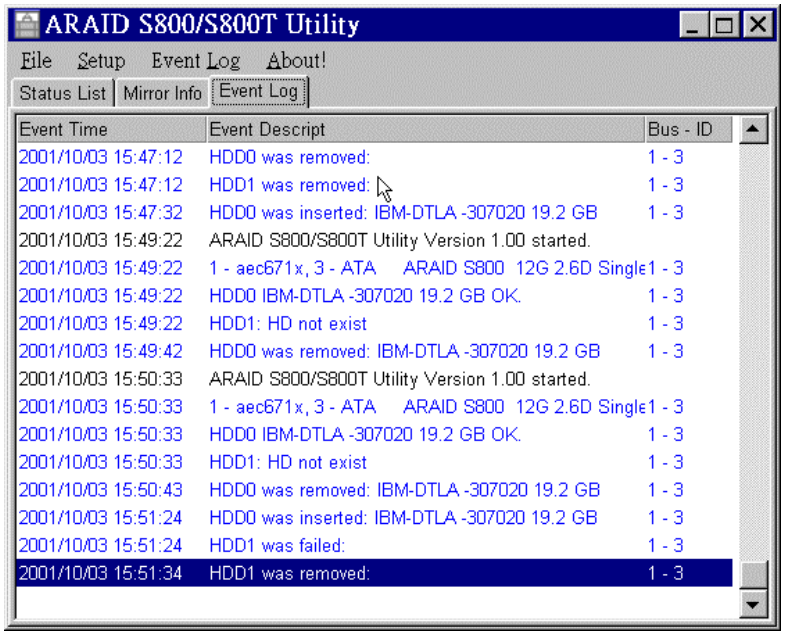

Mirror Smart

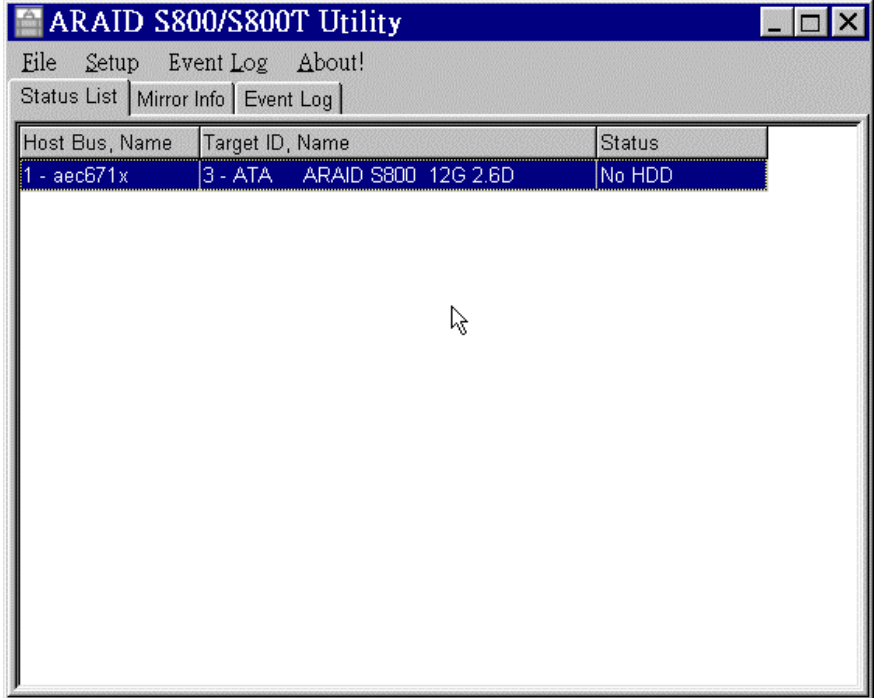

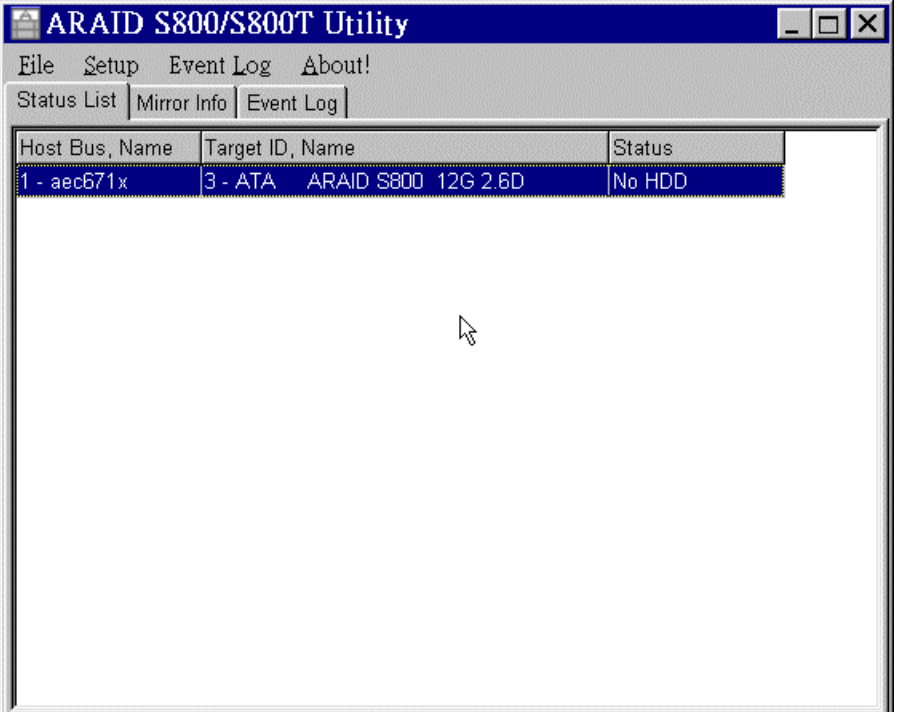

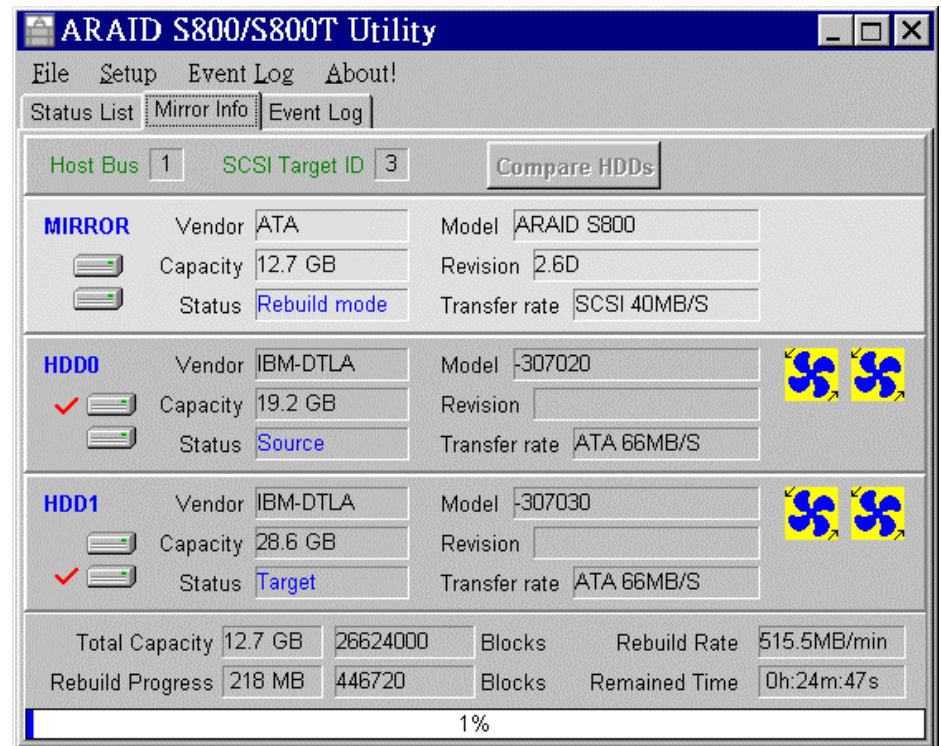

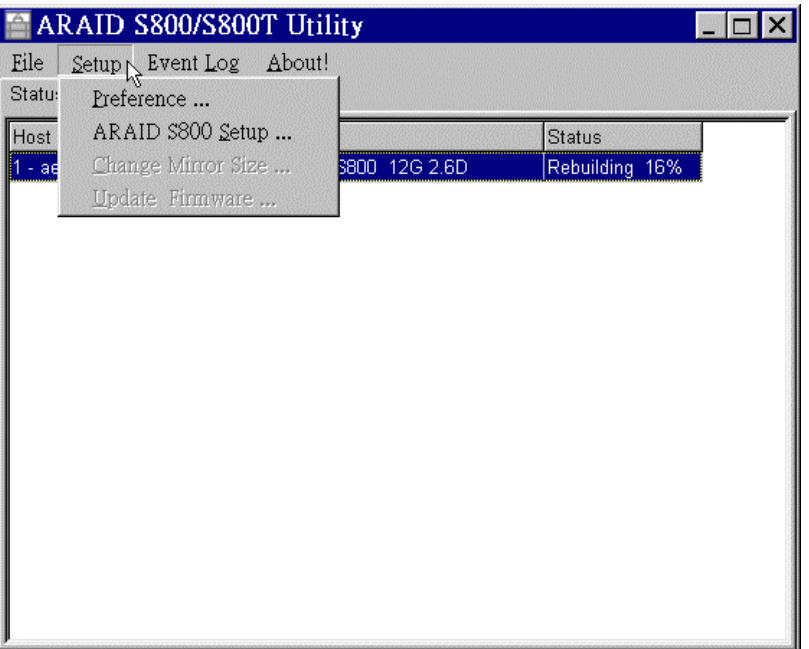

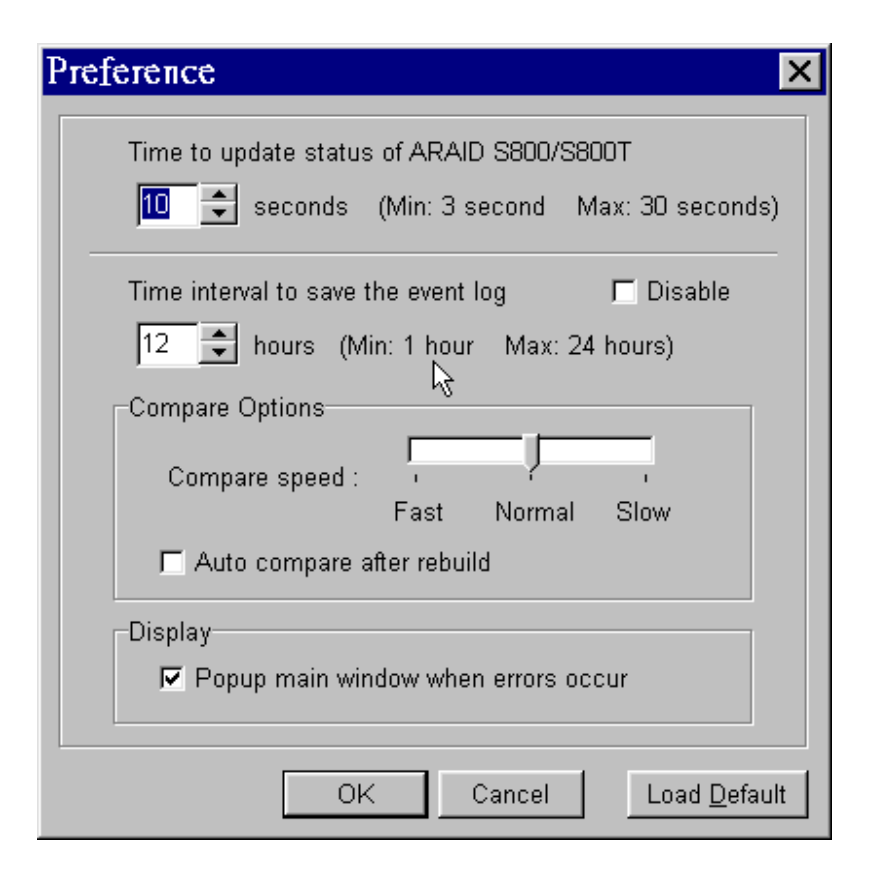

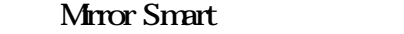

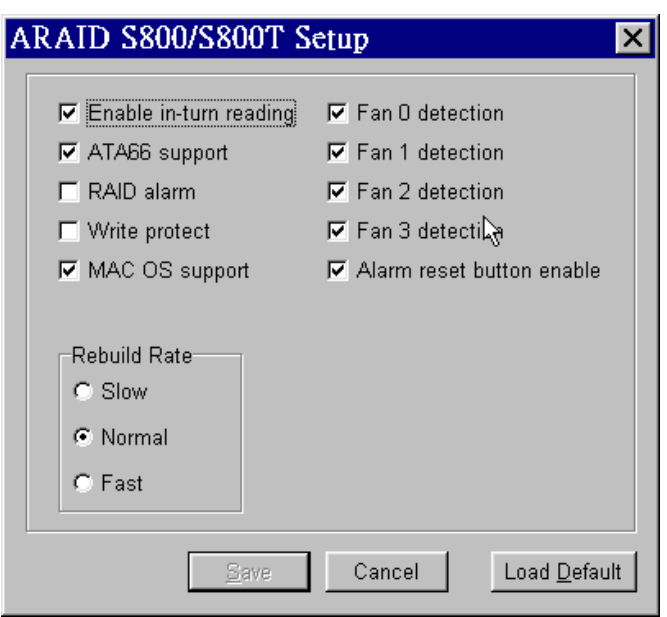

HDD 0 HDD 1

 $HDD0$ 

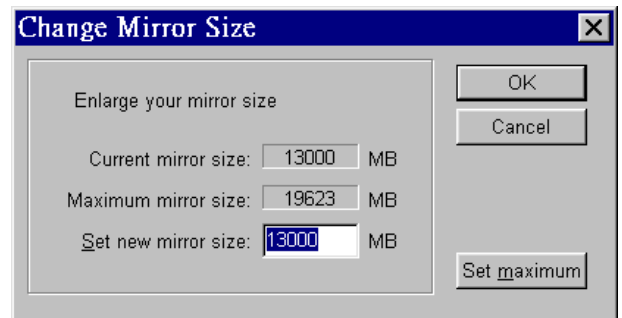

#### Mirror Smart

"Set maximum" "set new mirror size"

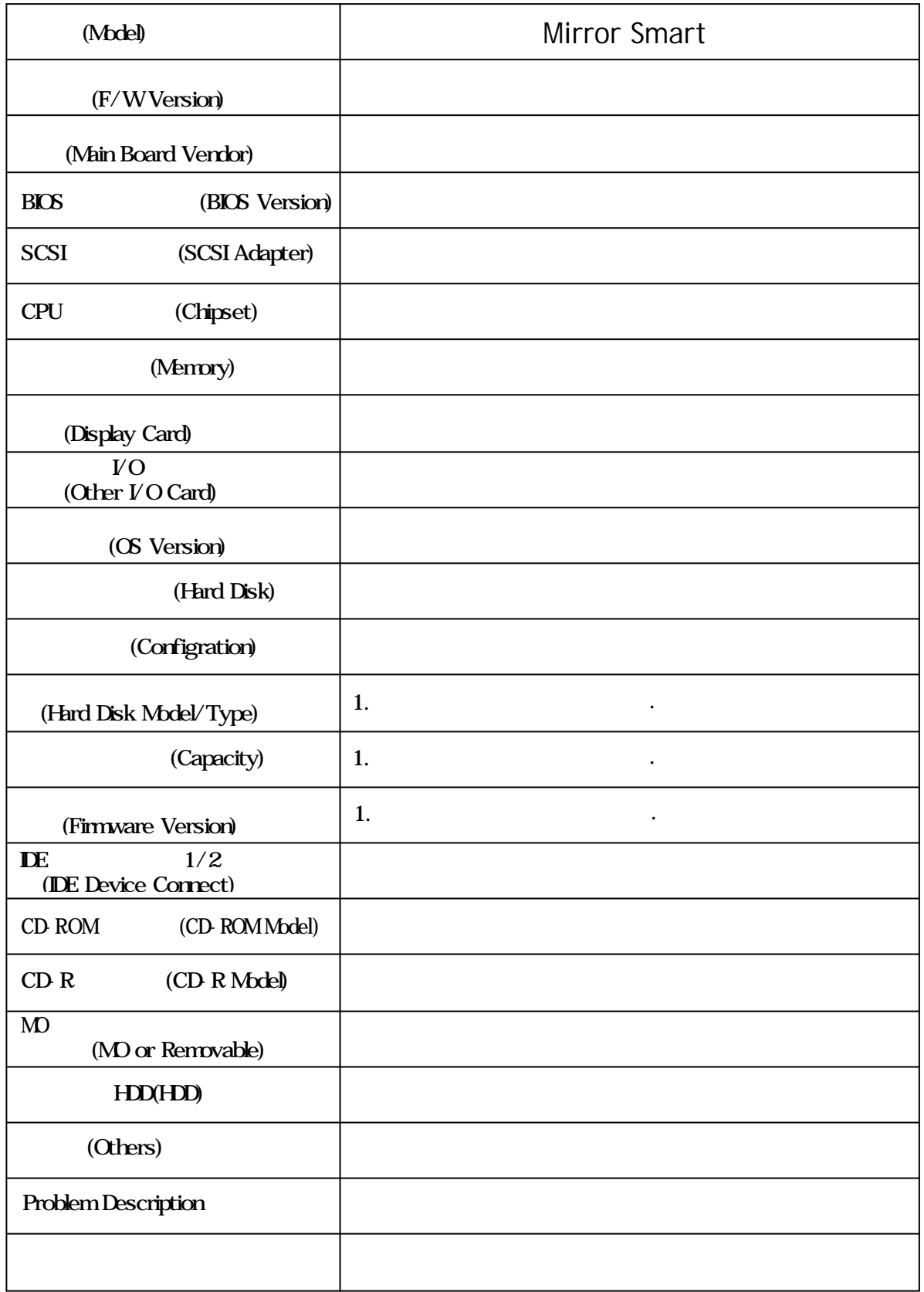

### (Mirror Smart/2012/2012E/2012P/2012PE Use's Manual)

Production No.Mirror Smart/2012 U/M

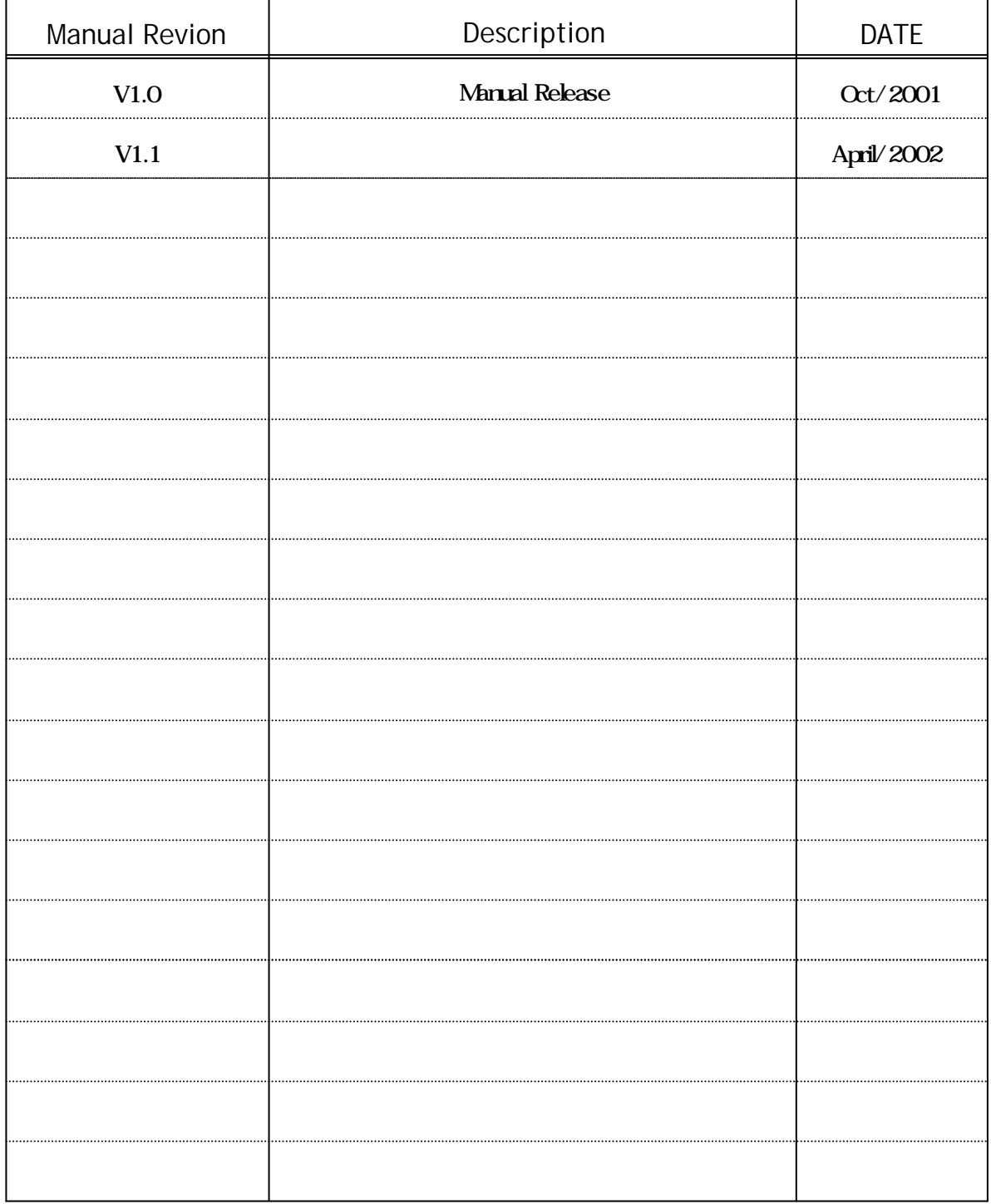